Name: \_\_\_\_\_\_\_\_\_\_\_\_\_\_\_\_\_\_\_\_\_\_\_\_\_\_ Datum: \_\_\_\_\_\_\_\_\_\_\_\_\_\_\_\_\_\_\_\_\_\_\_\_\_\_

## **Gegenstände im Büro**

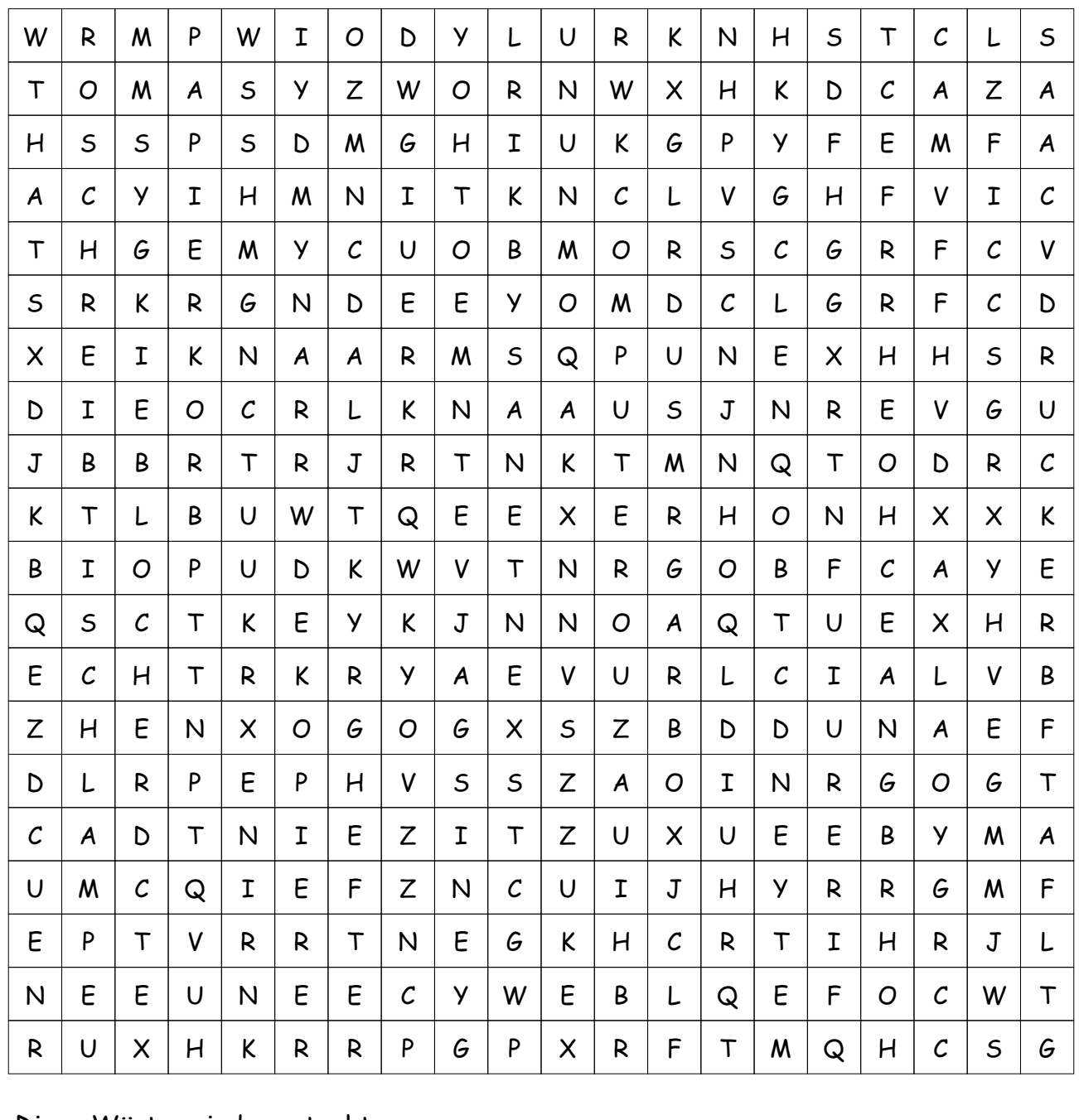

**Diese Wörter sind versteckt:**

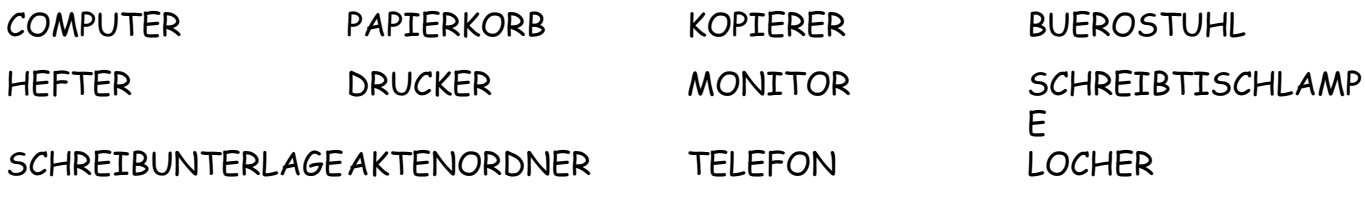

## **LÖSUNG für Gegenstände im Büro**

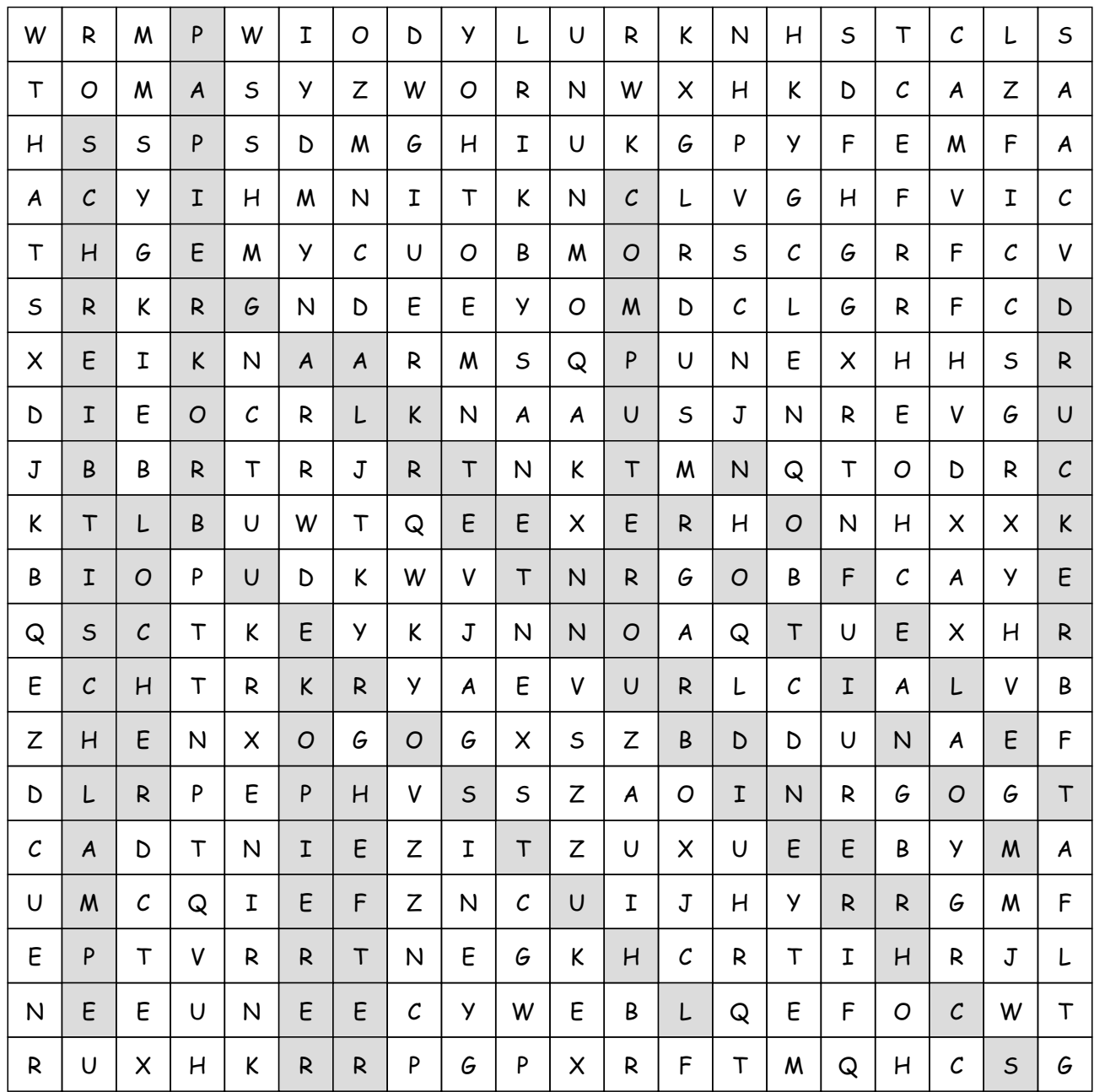